## INSTRUCTIONS FOR SOPHOMORE COURSE SELECTION

### Remember...

- Choosing classes on the first day (May 3<sup>rd</sup> at 5pm) does not provide an advantage.
- However, course selections must be completed by May 13<sup>th</sup>.
- Take time to read the course catalog located on at aae.lcer.org/counseling/catalogs.
- Check for pre-requisites and course requirements.
- Choose carefully and wisely!
- The next opportunity for changes will be in July when opportunities will be limited.

### Access Illuminate

- Window is available May 3<sup>rd</sup> May 13<sup>th</sup>.
- Go to lcer.org

- Click on AAE
  - Click on Illuminate circle

Contact AAE I.T.
 Extension 435
 help@lcer.org

### Log into the program

Click on course requests (under classes/grades)
You should now see your Course Request form

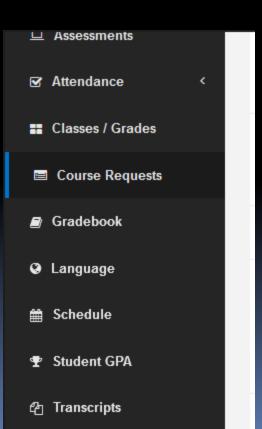

### Choosing your English class

| <ul> <li>☑ Attendance &lt;</li> <li>I Classes / Grades</li> </ul> | World Literature 19-20 Course Requests Open                                                                                             |                                  | н                 |                    |  |
|-------------------------------------------------------------------|----------------------------------------------------------------------------------------------------|----------------------------------|-------------------|--------------------|--|
| Course Requests                                                   | Course Requests Must be Submitted by: 04/24/2019<br>For School Year: 2019-2020<br>Attending School: Academy for Academic Excellence     |                                  |                   |                    |  |
| Gradebook                                                         | Attending School. Academy for Academic Excerence                                                                                        |                                  |                   |                    |  |
| 🚱 Language                                                        | Instructions:                                                                                                    |                                  |                   |                    |  |
| 🛗 Schedule                                                        | World Literature 19-20                                                                                                    |                                  |                   |                    |  |
| 🝷 Student GPA                                                     | Select World Literature 19-20                                                                                                    |                                  |                   |                    |  |
| ピ Transcripts                                                     |                                                                                                    |                                  | -                 |                    |  |
|                                                                   | <ul> <li>Attendance</li> <li>Classes / Grades</li> <li>Course Request</li> <li>Gradebook</li> <li>Language</li> <li>Schedule</li> </ul> | Choice 1<br>() World Lit (71250) | urse For World Li | iterature 19-20 ×  |  |
| World Literature 19-                                              | -20                                                                                                    | Clear All Choices                |                   | Close Save changes |  |
|                                                                   | Subr                                                                                                    | nit Course Requests              |                   |                    |  |

### Choosing your Math class

| Integ Math 2 19-20                                                                                                    |                        | *                        |      |
|----------------------------------------------------------------------------------------------------|------------------------|--------------------------|------|
| Course Requests Open                                                                                                    |                        |                          |      |
| Course Requests Must be Submitted by: 04/24/2019<br>For School Year: 2019-2020<br>Attending School: Academy for Academic Excellence |                        |                          |      |
| Instructions:                                                                                                    |                        |                          |      |
| Integ Math 2 19-20                                                                                                    |                        |                          |      |
| ➡ Select Integ Math 2 19-20                                                                                                    |                        |                          |      |
|                                                                                                    |                        | E                        |      |
|                                                                                                    | Submit Course Requests | *                        |      |
|                                                                                                    | Choose Course          | e For Integ Math 2 19-20 | ;    |
| Ðs                                                                                                    | Choose Course          | 1 of integ math 2 10-20  |      |
| s                                                                                                    | Choice 1               |                          |      |
|                                                                                                    | Integ Math 2 (72120)   |                          |      |
|                                                                                                    |                        |                          |      |
|                                                                                                    |                        |                          |      |
|                                                                                                    | Clear All Choices      | Close Save char          | nges |
|                                                                                                    |                        |                          |      |

### Choosing your Science class

| Jests         |                                                           |                                                              |                                             |
|---------------|-----------------------------------------------------------|--------------------------------------------------------------|---------------------------------------------|
|               | Integ Science 2 or Integ Science 2 Honors 19              | -20                                                          | =                                           |
|               | Select Integ Science 2 or Integ Science 2 Honors<br>19-20 |                                                              |                                             |
|               | de                                                        |                                                              | Science 2 or Integ Science 2 ×<br>ors 19-20 |
|               | 16                                                        | Choice 1<br>◎ Integ Sci 2 (73120)<br>◎ Integ Sci 2 H (73122) | lonor                                       |
| Instructions: |                                                           |                                                              | Close Save changes                          |
| Integ Scienc  | e 2 or Integ Science 2 Honors 19-20                       |                                                              | E                                           |
| <b>Inte ⊘</b> | g Sci 2 H 2nd Choice: None                                |                                                              |                                             |
|               |                                                           | Submit Course Requests                                       |                                             |

### Choosing your History class

#### World History or AP World History 19-20

Course Requests Open

Course Requests Must be Submitted by: 04/24/2019 For School Year: 2019-2020 Attending School: Academy for Academic Excellence

Instructions:

World History or AP World History 19-20

#### Select World History or AP World History 19-20

| ice<br>Grade | Choose Course For World History or AP World History<br>19-20                      | ×<br>Э-20      |
|--------------|-----------------------------------------------------------------------------------|----------------|
| Reque        |                                                                                   |                |
| ok<br>e      | Choice 1 <ul> <li>AP World Hist (74265)</li> <li>World History (74250)</li> </ul> | ourse Requests |
| e<br>GPA     |                                                                                   | s 19-20        |
| ots          | Clear All Choices Close Save changes                                              | 5              |

Ξ

### Spanish II

| Spanish 2 19-20<br>Course Requests Open                                                                                             |                                |              |                    |   |
|----------------------------------------------------------------------------------------------------|--------------------------------|--------------|--------------------|---|
| Course Requests Must be Submitted by: 04/24/2019<br>For School Year: 2019-2020<br>Attending School: Academy for Academic Excellence |                                | E            |                    |   |
| Instructions:                                                                                                    |                                |              |                    |   |
| Spanish 2 19-20 Select Spanish 2 19-20                                                                                              | Spanish 2.1                    | 9-20         |                    |   |
|                                                                                                    | Choose Cour                    | rse For Span | ish 2 19-20        | × |
| -ade:<br>ques                                                                                                    | Choice 1<br>Spanish II (75120) |              |                    |   |
| Chapiel 2.10.20                                                                                                    |                                |              |                    |   |
| Spanish 2 19-20 Spanish II 2nd Choice: None                                                                                         |                                |              | Close Save changes |   |
|                                                                                                    | Submit Course                  | Requests     |                    |   |

### Physical Education

#### 10th Physical Education 19-20

Course Requests Open

Course Requests Must be Submitted by: 04/24/2019 For School Year: 2019-2020 Attending School: Academy for Academic Excellence

Instructions:

10th Physical Education 19-20

#### Select 10th Physical Education 19-20

| ade | Choose Course For 10th Physical Education 19-20                                                                                                | ×   |
|-----|----------------------------------------------------------------------------------------------------|-----|
| que | Choice 1 <ul> <li>Aerospace Sci 200 H (77322)</li> <li>AFJROTC 2 (77321)</li> <li>General PE (77120)</li> <li>Jazz Dance II (76520)</li> </ul> |     |
| A   | Clear All Choices Close Save chan                                                                                                    | qes |

=

### Friday Clubs

Choose a first and second choice

### Club catalog is available at: lcer.org/counseling/catalogs

| 니 Assessments   |                                                                  |                                                                  |   |                |   |
|-----------------|------------------------------------------------------------------|------------------------------------------------------------------|---|----------------|---|
| ☑ Attendance    | Choose Cou                                                       | rse For Club                                                     | × |                |   |
| Classes / Grade |                                                                  |                                                                  |   |                | H |
| 🔳 Course Reque  | Choice 1                                                         | Choice 2                                                         |   |                |   |
|                 | Art Club (79835-1)                                               | Art Club (79835-1)                                               |   |                |   |
| Gradebook       | <ul> <li>Astronomy Club (79835-29)</li> </ul>                    | Astronomy Club (79835-29)                                        |   |                |   |
| @               | Beauty of Math Club (79835-10)                                   | Beauty of Math Club (79835-10)                                   |   |                |   |
| Q Language      | Chess Club (79835-16)                                            | Chess Club (79835-16)                                            |   |                |   |
| 🛗 Schedule      | Christian Club (79835-11)                                        | Christian Club (79835-11)                                        |   |                |   |
| T Student GPA   | <ul> <li>Comic Book Graphic Novel Club<br/>(79835-12)</li> </ul> | <ul> <li>Comic Book Graphic Novel Club<br/>(79835-12)</li> </ul> |   |                |   |
| T Student GPA   | Cook Like a Chef Club (79835-18)                                 | Cook Like a Chef Club (79835-18)                                 |   | ourse Requests |   |
| 쉽 Transcripts   | Fashion Club (79835-25)                                          | Fashion Club (79835-25)                                          |   |                |   |
|                 | Geography Explorers Club (79835-19)                              | Geography Explorers Club (79835-19)                              |   |                | - |

# Submit Course Request each time you are prompted to do so

|                   |                           | * |
|-------------------|---------------------------|---|
| ☑ Attendance <    | Club<br>▲ Select Club     |   |
| Classes / Grades  |                           |   |
| 😑 Course Requests | Submit Course Requests    |   |
| ■ Gradebook       | Submit Course Requests    |   |
| Canguage          | Submitted Course Requests |   |
| 🛗 Schedule        | None                      |   |
| 🝷 Student GPA     |                           |   |
| 伯 Transcripts     | Privacy Policy            | + |

### Incorrect Courses Listed

- If a pre-selected course appears to be incorrect, first talk to your current teacher in that subject.
  - If you teacher agrees the placement is incorrect
    - Complete a blue course change request form
      - Forms are available in "N" building office.
      - Return completed forms to "N" building office.
      - Deadline to submit form is May 31<sup>st</sup>.

- When selections are complete, CLICK SUBMIT and exit program
  - If you do not CLICK SUBMIT, your selection will not be saved or submitted.

Congratulations! You have completed your course selections for 2019-2020!